# English

### Product safety information

Motion™ Tablet PCs and accessories are designed to optimize safety, minimize strain, and withstand the rigors of portability. However, to further reduce the risk of personal injury or damage to the unit, certain precautions should be observed. The information in this document applies to the Motion Computing J3400 Tablet PCs unless noted otherwise.

### <span id="page-0-0"></span>Product mounting and installation disclaimer

Motion Computing shall not be liable under any theory of liability (including, without limitation, contract, tort or statutory law) for any loss, damage, personal injury, or other damage of any nature (including, without limitation, direct, special, incidental or consequential damages) arising directly or indirectly as a result of improper or inappropriate placement, installation, or use of its products or any other application. In order to safely install and use Motion products, full consideration of occupants, systems (e.g., the location of fuel lines, navigation systems, brake lines, electrical, drive train or other systems), air-bags and other back-up, warning or safety equipment is required. Without limiting the foregoing, Motion specifically disclaims any responsibility for the placement, use or installation of its products not consistent with (i) the original manufacturer's or governmental or regulatory specifications and recommendations for the environment where the products will be placed, used or installed, (ii) Motion written product instruction sheets, or (iii) workmanship standards.

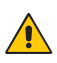

### Basic personal safety precautions

- Do not attempt to service the Tablet PC or its components yourself. Perform only those service installations for which Motion provides instructions, such as swapping the battery, adding an external battery, changing the hard disk drive (J3400 only), or changing memory modules. For a list of serviceable accessories for this product, see the Motion Web site at [www.motioncomputing.com.](http://www.motioncomputing.com)
- To avoid personal injury from electric shock or fire:
	- Completely power down the Tablet PC when replacing memory modules, changing the hard disk drive, cleaning the Tablet PC, its components, or chassis, or performing operations requiring similar steps. To do this, first turn the power off at the power switch, remove the battery, then disconnect the AC adapter from the electrical outlet or from any other type of external power source, such as an external battery.
	- Do not operate the Tablet PC near water, for example, near a bathtub, kitchen sink or laundry tub, in a wet basement, by a swimming pool, or in the rain. The cases, portfolios, and other accessories currently offered by Motion are not designed to be water resistant nor water tight. To see the list of accessories for this product, visit the Motion Web site at www.motioncomputing.com.
	- Do not connect or disconnect any cables or perform maintenance or reconfiguration of this product during an electrical storm.
	- Avoid using the wireless modem, wireless LAN, or wired LAN during an electrical storm, as a remote risk of electric shock from lightning exists.
	- Do not push foreign objects into air vents or other openings of the Tablet PC or accessories, such as the PCA card slots or the optical disk drive bays. Doing so can short out interior components and may cause fire or electric shock.
	- When installing memory modules, ground yourself by touching a grounded conductive surface, such as a device with a grounded plug. Avoid touching the pins and leads on the memory module or internal circuitry of the Tablet PC.
- If the battery pack leaks and the fluid gets in your eyes, do not rub them. Instead, rinse your eyes with clean running water and

immediately seek medical attention. Otherwise, eye injury may result.

If the battery pack leaks and the fluid gets on your skin or clothing, immediately wash it away with running water. Otherwise, skin inflammation can occur.

### Environmental

- The extraction and use of natural resources are required in the production of the equipment you purchased. The equipment may contain hazardous substances that could impact health and the environment if not disposed of using environmental disposal systems available in your region.
- To prevent the dissemination of those substances in our environment and to diminish the impact on the natural resources, we encourage you to use appropriate take-back environmental disposal systems. Those disposal systems will reuse or recycle most of the materials of your end-life equipment in compliance with current environmental conventions.
- The crossed-out wheeled bin symbol prompts you to use those environmental disposal systems.
- If you need more information about collection, disposal, reuse, and recycling systems, please contact your local or regional waste administration.
- Also, you can contact Motion Computing, Inc. for more information about the environmental processes for our products.
- California Proposition 65 notice: This product contains no known materials at levels which the State of California has found to cause cancer, birth defects, or other reproductive harm.
- Directive 2002/95/EC of the European Parliament and of the Council of January 2003 on the restriction of the use of certain hazardous substances in electrical and electronic equipment (RoHS). All Motion products are compliant to the RoHS directive.
- Directive 2002/96/EC of the European Parliament and of the Council of January 2003 on Waste Electrical and Electronic Equipment (WEEE). All Motion products are compliant to the WEEE directive and Motion assumes full responsibility for disposal takeback.

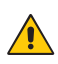

### Setup precautions

- When setting up the Tablet PC in the J-Series FlexDock, place it on a level surface so it does not fall over and damage the unit, docking station, keyboard, connectors, or other components.
- When using the J3400 Tablet PC docked in the FlexDock, ensure that foreign objects do not fall into the opening of the battery charging bay located on the top of the FlexDock. Although there is no safety risk to the user, foreign objects that have fallen into the battery charging bay can cause damage to internal components and to battery packs when battery packs are inserted into the battery charging bay.
- When you move the Tablet PC between environments with very different humidity and/or temperature ranges, allow sufficient time to adjust to the new humidity or temperature.
- Do not drop the Tablet PC or subject it to other mechanical shocks.
- Do not apply heavy pressure to the Tablet PC or subject it to strong impact. Excessive pressure or impact can cause damage to Tablet PC components or otherwise cause malfunctions.
- See the Installation Instructions before connecting to the power supply.
- For important information about mounting and installation of Tablet PCs, see ["Product mounting and installation disclaimer" on](#page-0-0)  [page 1.](#page-0-0)

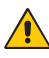

### Tablet PC precautions

- Do not attempt to service the Tablet PC yourself, disassemble nor modify it nor its components. You may damage the unit or its components.
- Operate the Tablet PC at the recommended temperature range of  $+5^{\circ}$ C to  $+35^{\circ}$ C ( $+41^{\circ}$ F to  $+95^{\circ}$ F). Store it at a temperature of -20<sup>o</sup>C to +60<sup>o</sup>C (+4<sup>o</sup>F to +140<sup>o</sup>F)
- Certain environments may contain particles or debris that can adhere to the Tablet PC display or to the Tablet PC pen tip. To avoid damaging the display, clean it frequently with the cleaning cloth provided or with a soft cloth. You may spray a window-type cleaner or apply water to the cloth, but do not spray liquids directly on the display.
- Change pen tips regularly, especially if you work in an environment that contains particles or debris. Dropping the pen onto a rough

surface may damage the pen tip or embed particles in it that can damage the Tablet PC display. For instructions about changing the pen tips, refer to the Motion Tablet PC User Guide found on the Tablet PC or go to the Motion Web site at www.motioncomputing.com to download the latest version of this Guide.

- Store the pen in the pen bay of the Tablet PC. Carrying it in a pocket, toolbox, or similar receptacle that contains particles or debris may damage the pen tip or embed particles in it that can damage the Tablet PC display.
- Your J3400 Tablet PC ships with a battery bay cartridge (nonfunctioning) installed in the tablet. Do not discard the battery bay cartridge. In the event your battery or spare battery becomes damaged and is being replaced by the manufacturer, you will need the battery bay cartridge to insert into the battery bay to prevent foreign objects falling into the battery bay.
- For audio sound pressure statements, see ["Comfort and health" on](#page-9-0)  [page 10](#page-9-0).

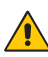

### Tablet PC disposal

- Do not dispose of the unit in general waste.
- 'If you are unable to locate a disposal site, contact your reseller or Motion Computing.

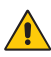

### High risk and dangerous activity warning

This computer system is not intended to be used as a medical device or for use in high-risk or dangerous activities, including without limitation, the operation of nuclear facilities, aircraft navigation or communications systems, hospital or medical operations, air traffic control machines, treating, diagnosing, or monitoring patients, or for any other uses where the failure of the computer system could lead to death, personal injury, or severe environmental damage.

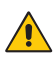

### Cabling and power cord precautions

Power cord sets for use in other countries must meet the requirements of that country. Use the appropriate AC power cord for your locale. For information about power cord set requirements,

contact the Motion Reseller from whom you purchased the product, or contact Motion Computing if you purchased the product from us.

- If no power cord was provided for your Tablet PC or for an accessory, purchase a power cord that is approved for use in your country and that matches the required voltage / amperage rating of the Tablet PC.
- If you use an extension cord with your AC adapter, ensure that the total ampere rating of the products plugged into the extension cord does not exceed the ampere rating of the extension cable.
- When using your power cord, make sure to position it around objects so it will not be cut or punctured.

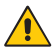

### Power adapter precautions

- Use only the AC adapter and power cord approved for this Tablet PC or Tablet PC accessory. Use of another type of AC adapter may risk fire or explosion.
- Place the AC adapter in a ventilated area, such as on a desktop or the floor, when you use it to run the Tablet PC or to charge the battery. Do not cover the AC adapter with papers or other items that will reduce cooling; also, do not use the AC adapter while it is inside a carrying case.
- Be sure that nothing rests on the AC adapter's power cable and that the cable is not located where it can be tripped over or stepped on.
- Disconnect power cords and cables by grasping the connector, not by pulling on the cable itself. As you pull out the connector, keep it evenly aligned to avoid bending any connector pins. Before you connect a cable, make sure both connectors are correctly aligned.

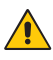

### Battery pack warnings and precautions

- The Tablet PC contains an internal lithium ion (Li-ion) battery pack. Replace the internal battery pack only with a Motion battery or a Motion-recommended equivalent to avoid the risk of fire or explosion resulting in personal injury.
- Do not use the battery pack in combination with other types of battery packs (such as dry-cell battery packs), except for an J3400 additional battery available from Motion Computing, or battery packs with different capacities or brands. This can result in it being over-discharged during use or overcharged during recharging,

possibly causing it to leak, overheat, emit smoke, burst and/or ignite.

- Do not dispose of batteries in a fire. They may explode. Dispose of used batteries according to the manufacturer's instructions. The label on the battery lists the manufacturer's name. See the section ["Battery pack disposal" on page 9](#page-8-0) for more information about battery disposal.
- Do not use or leave the battery pack near a heat source. Heat can melt the insulation and damage other safety features, possibly causing it to leak, overheat, emit smoke, burst and/or ignite.
- Do not immerse the battery pack in water nor allow it to get wet. Its protective features can be damaged; it can be charged with extremely high current and voltage, and abnormal chemical reactions may occur, possibly causing it to leak, overheat, emit smoke, burst and/or ignite.
- Do not disassemble or modify the battery pack. If disassembled, the battery pack can leak, overheat, emit smoke, burst and/or ignite.
- Do not connect the positive  $(+)$  and negative  $(-)$  terminals with a metal object such as wire. Short-circuiting may occur causing the battery pack to leak, overheat, emit smoke, burst and/or ignite.
- Do not pierce the battery pack with a sharp object, strike it with a hammer, step on it, or throw it. These actions can damage or deform it, internal short-circuiting can occur, possibly causing it to leak, overheat, emit smoke, burst and/or ignite.
- Do not use an apparently deformed or damaged battery pack, which may leak, overheat, emit smoke, burst and/or ignite.
- Do not directly solder the battery pack. Heat can melt the insulation and damage other safety features, possibly causing it to leak, overheat, emit smoke, burst and/or ignite.
- Store the battery pack in a location where children cannot reach it. Make sure children do not remove the battery pack from the Tablet PC or charger.
- If the battery pack leaks, gives off a bad odor, generates heat, becomes discolored or deformed, or in any way appears abnormal during use, recharging or storage, immediately remove it from the Tablet PC or charger and stop using it, If this is discovered when you first use the battery, return it to your Motion reseller or to Motion Computing, if you bought it directly from us.
- Do not transport the lithium ion batteries used in your Tablet PC in checked baggage. You may take up to two spare batteries in carry-on

luggage in addition to the one in your Tablet PC. Transporting batteries in checked baggage or transporting more than two spare batteries in carry-on baggage violates transportation law. Remember to remove batteries from the battery charger before transporting it in carry-on or checked baggage.

• Your J3400 Tablet PC ships with a battery bay cartridge (nonfunctioning) installed in the tablet. Do not discard the battery bay cartridge. In the event your battery or spare battery becomes damaged and is being replaced by the manufacturer, you will need the battery bay cartridge to insert into the battery bay to prevent foreign objects falling into the battery bay.

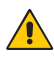

### Battery charger precautions

- Read the documentation supplied with the battery charger. This provides information about charging and precautions for use.
- Use only a Motion battery charger to recharge the batteries. It is specifically designed for that purpose. Charging with a non-Motion battery charger can result in extremely high current and voltage, abnormal chemical reactions may occur, possibly causing it to leak, overheat, emit smoke, burst and/or ignite.
- Battery charging temperature: The ambient temperature of the battery being charged should range from 0º C to +40º C (+32º F to +104º F). Charging the battery outside this range may harm battery performance or reduce battery life.
- Do not recharge the battery pack near fire or in extremely hot weather. Hot temperatures can inhibit recharging or can damage its built-in protective features. Heat can possibly lead to leakage, overheating, smoking, bursting and/or igniting.
- If you transport the battery charger in checked baggage, be sure to remove the batteries from the charger before packing it.
- When using the J3400 Tablet PC docked in the FlexDock, ensure that foreign objects do not fall into the opening of the battery charging bay located on the top of the FlexDock. Although there is no safety risk to the user, foreign objects that have fallen into the battery charging bay can cause damage to internal components and to battery packs when battery packs are inserted into the battery charging bay.

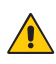

### <span id="page-8-0"></span>Battery pack disposal

- Dispose of the lithium ion battery packs only at approved disposal sites. To locate an appropriate site, contact the solid waste disposal officials where you live or look for a rechargeable battery recycling Web site that lists disposal locations near you.
- Do not dispose of battery packs in a fire, throw them in a trash receptacle, put them in a recycling bin not intended for their disposal, or otherwise discard them in a manner that may result in their being hazardous to the environment.

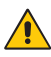

### Travel precautions

- For information about transporting batteries, see "Battery Warnings and Precautions" in this document.
- When traveling, do not store the Tablet PC in an overhead compartment or other area where it could slide around, nor check it in your baggage.
- Do not put the Tablet PC through a metal detector. You can safely put it through an X-ray security machine without harming any components.
- Be sure to charge the battery before you hand check the Tablet PC. You may be asked to turn the Tablet PC on at a baggage check point.
- Ensure that your Tablet PC is configured for air travel prior to boarding the airplane.

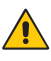

### Component replacement precautions

- Install and use only components sold by Motion Computing in/with your Tablet PC. Installation or use of non-Motion components may damage the Tablet PC and/or its components and void the warranty.
- Components currently available from Motion Computing as user replaceable parts include an AC power adapter (rated for general use), memory modules, and an additional battery pack. These components may change periodically. Contact Motion Computing for more information or if you have questions about replacing a specific component.
- Do not replace nor attempt to service internal Tablet PC components such as the hard disk drive, Bluetooth card, antennas, fingerprint module components, etc. Such actions can damage the Tablet PC and/or its components and void the warranty.

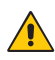

### Wireless Mini PCI-Express devices

While Motion sells and may recommend certain wireless Mini PCI-<br>While Motion sells and may recommend certain wireless Mini PCI-Express devices for the Tablet PC, these should only be installed by Motion or a qualified Motion reseller. Contact Motion Computing or your authorized Motion reseller for information about Motion-recommended wireless Mini PCI-Express devices.

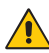

### Accessory precautions

- Please read the instructions packaged with your accessories carefully before setting up or operating them. The Motion accessory you purchase may include documentation about safety, precautions, and warnings needed to set up or operate the accessory. This accessory documentation provides specific information about functionality, usage limitations, user serviceability, battery or component disposal, handling precautions, or electrostatic discharge, etc. for the product.
- The cases, portfolios, and other accessories currently offered by Motion are not designed to be water resistant nor water tight. Visit the Motion Web site to see the most current list of accessories.

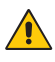

### Recommended third-party accessories

- Use only Motion-recommended third-party accessories with a Motion Tablet PC.
- If you choose to use a non-Motion-recommended third-party accessory, it is at your own risk and may damage the Tablet PC and/ or its components and the accessory device and void the warranty.
- The use of third-party accessories not approved or recommended by Motion may cause the product to lose the class compliance for which it was certified.

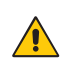

### <span id="page-9-0"></span>Comfort and health

**HEALTH WARNING**: Keyboard use or use of a pointing device may be linked to serious injuries or disorders. For further information, visit the Mayo Clinic Web site at [www.mayoclinic.org](http://www.mayoclinic.org).

You may help prevent occasional discomfort in your hands, arms, shoulders, neck, and other parts of your body by:

- Taking frequent breaks to stretch and change your working position.
- Resting your hands and wrists frequently so they have time to recover from repetitive movements. Use a wrist pad.
- Using the touch pad on a keyboard or the Tablet PC pen, which change the way you use your hands and wrists; this provides a break from the keyboard keys or mouse.
- Excessive sound pressure from earphones or headphones can cause hearing damage and hearing loss. Adjustments of the volume control or equalizer to settings other than the default setting can increase earphone and headphone output voltage and therefore increase the volume and sound pressure levels to levels above the healthy range.

If these symptoms persist or continue to occur and include pain, throbbing, aching, tingling, numbness, burning sensations, or stiffness, DO NOT IGNORE THESE WARNING SIGNS. PROMPTLY SEE A QUALIFIED HEALTH PROFESSIONAL.

## Regulatory and safety compliance

The following sections describe regulatory and safety compliance by country and by region.

**Note:** To determine what regulatory and safety marks apply to a specific product, component, or accessory, check the product label affixed to the product or its component.

### Federal Communications Commission notice (USA)

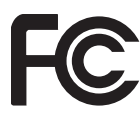

Electromagnetic Interference (EMI) is any electromagnetic disturbance that interrupts, obstructs, or otherwise degrades or limits the effective performance of electronics or electrical equipment. These emissions can potentially disrupt, degrade, or otherwise interfere with authorized electronic emissions, which may include television, AM/FM broadcasts, cellular services, radar, airtraffic control, and pagers.

The FCC Rules and Regulations have established Radio Frequency (RF) emission limits to provide an interference-free RF spectrum. Many electronic devices, including computers, generate RF energy incidental to their intended function and are, therefore, covered by these rules.

Your Motion Tablet PC system, Motion J-Series FlexDock, Motion J-Series Mobile Keyboard, and all accessories have been designed and found to meet the regulatory agency limits for Electromagnetic Compatibility (EMC). EMC is the ability of electronic devices, including computers, to function properly together in the electronic environment. However, there is no guarantee that in a specific installation it will not cause interference. Should this equipment cause harmful interference to radio or television reception, which can be determined by turning the equipment off and on, you are encouraged to try to correct the interference by one or more of the following measures:

- Reorient the receiving antenna.
- Relocate the Tablet PC and the receiver.
- Separate the Tablet PC and the receiver.
- Plug the Tablet PC and receiver into different circuits.

You may also need to contact a radio/television technician for assistance.

#### Unintentional Emitter per FCC Part 15

The rating label on Motion Tablet PCs, Motion J-Series FlexDock, Motion J-Series Mobile Keyboard, and all accessories show which class (A or B) these devices fall into. Class B devices have an FCC logo (shown here) or FCC ID on the label. Class A devices do not have an FCC ID on the label. Once you determine the class of the device, refer to the following corresponding statement and to the FCC notices in this document.

- Class A is for business or industrial environments.
- Class B is for residential environments.

This device complies with Part 15 of the Federal Communications Commission (FCC) Rules. Operation is subject to the following two conditions:

- This device may not cause harmful interference.
- This device must accept any interference received, including interference that may cause undesired operation.

**Class A Equipment:** This equipment has been tested and found to comply with the limits for a Class A digital device, pursuant to part 15 of the FCC Rules. These limits are designed to provide reasonable protection against harmful interference when the equipment is operated in a residential environment. This equipment generates, uses, and can radiate radio frequency energy and, if not installed and used in accordance with the manufacturer's instruction manual, may cause interference with radio communications. Operation of this equipment in a residential area is likely to cause harmful interference, in which case you will be required to correct the interference at your own expense.

**Class B Equipment:** This equipment has been tested and found to comply with the limits for a Class B digital device, pursuant to part 15 of the FCC Rules. These limits are designed to provide reasonable protection against harmful interference when the equipment is operated in a residential environment. This equipment generates, uses, and can radiate radio frequency energy and, if not installed and used in accordance with the manufacturer's instruction manual, may cause interference with radio communications. However, there is no guarantee that interference will not occur in a particular installation. If this equipment does cause harmful interference to radio or television reception, which can be determined by turning the equipment off and on, you are encouraged to try to correct the interference by one or more of the following measures:

- Reorient or relocate the receiving antenna
- Increase the separation between the equipment and the receiver
- Connect the equipment into an outlet on a circuit different from that to which the receiver is connected
- Consult the dealer or an experienced radio/television technician for help

The following information is provided on the device or devices covered in this document in compliance with FCC regulations: Model number: T008 (Motion J3400 Tablet PC)

Company name: Motion Computing, Inc. 8601 RR 2222 Building II Austin, Texas 78730 512-637-1100

Technical standards The Tablet PC meets the following technical standards:

FCC Part 15 B Class B FCC Part 22 (WWAN) FCC Part 24 (WWAN) OET 65 Supplement C UL 60950-1

#### Intentional Emitter per FCC Part 15

Embedded in your Tablet PC are various Radio Frequency (RF) wireless communication devices. It may contain one or more radio type devices that operate in the following bands:

450-1550 KHz band 824-960 MHz band 1710-2170 GHz band

All Radio type devices embedded in your Tablet PC have met all the qualifications for use under FCC regulations and guidelines.

This equipment complies with FCC Radio Frequency Electromagnetic Signal (RF) exposure limits set forth for an uncontrolled environment of portable transmission. This product has been evaluated for RF exposure at a distance of 20 cm (8 inches). Operation at a separation distance less than 20 cm (8 inches) from the radiating element to nearby persons will not expose nearby persons to RF levels that exceed the FCC rules for RF exposure.

Operation of this wireless communication device is subject to the following two conditions:

This device may not cause harmful interference

This device must accept any interference received, including interference that may cause undesired operation.

FCC CAUTION: Any changes or modification not expressly approved by the party responsible for compliance could void the users authority to operate this equipment.

FCC Radiation Exposure Statement:

This equipment complies with FCC radiation exposure limits set forth for an uncontrolled environment.

. This equipment contains an internal antenna transmitter whose effective use may be affected if it is co-located or operating in conjunction with any other antenna or transmitter.

This equipment complies with FCC Radio Frequency Electromagnetic Signal (RF) exposure limits set forth for an uncontrolled environment of portable transmission. This product has been evaluated for RF exposure at a distance of 20 cm (8 inches). Operation at a separation distance less than 20 cm (8 inches) from the radiating element to nearby persons will not expose nearby persons to RF levels that exceed the FCC rules for RF exposure.

For the measured Specific Absorption Rate (SAR) limits for the J3400 tablet, refer to the table •Measured Specific Absorption Rates (SAR) for J3400 tabletŽon page 16.

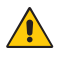

WARNING: Do not attempt to service the wireless communication  $\sum_{n=1}^{\infty}$  device built into the Tablet PC yourself. Such action may void the warranty on the Tablet PC. Contact your Motion Reseller or Motion Computing for information about servicing your wireless communication device.

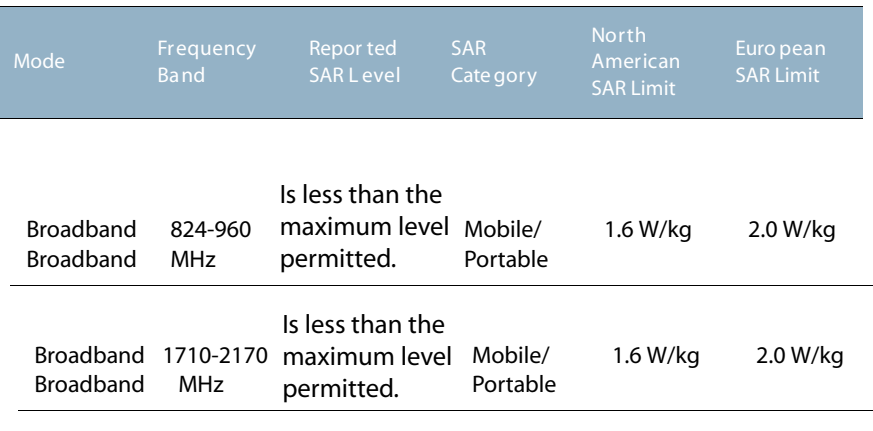

### Measu red Specif ic Absorption R ates (SAR) for J3400 tablet

Note: The Radio Frequency (RF) emitter installed in your Tablet PC must not be located or operated in conjunction with any other antenna or transmitter.

#### J3400

Internal radio(s) may have an individual FCC Identifier which does not apply to this configuration. Only the FCC ID (Identifier) shown on the label(s) located inside the battery bay of the J3400 (Model: T008) Tablet PC is applicable to this internal radio configuration. The J3400 (Model: T008) Tablet PC must not be co-located or operating in conjunction with any other antenna or transmitter than specified in the certification of the FCC Identifier(s) shown on the label.

#### Modifications

Any changes or modification not expressly approved by the party responsible for compliance could void the users authority to operate this equipment. The FCC requires that you be notified that any changes or modifications made to this device that are not expressly approved by Motion Computing, Inc. may void your authority to operate the equipment.

#### Cables

Connections to this Tablet PC must be made only with shielded cables. This reduces possible interference with radio communications and complies with FCC Rules and Regulations for this EMC classification.

#### Airline travel notice

The FAA requires that you suspend wireless operations before boarding an airplane. These include both internal and external wireless devices. Internal wireless connections are indicated by the wireless LED on the Tablet PC front panel (identified by the wireless icon shown here). If the LED is ON or blinking, the wireless connection is enabled. External wireless devices may be installed in the PC Card slot or attached to the Tablet PC and must also be disabled. For information about disabling these devices,

see IMPORTANT below

To disable external wireless devices installed in the Tablet PC ExpressCard slot or attached to the Tablet PC, eject the card or unplug the external device. To disable external devices via the software, see the instructions that came with the device or contact the device manufacturer.

### IC notice (Canada only)

#### Unintentional Emitter per ICES-003

Canada ICES-003, Class/Classe B

Motion Computing Tablet PCs are classified by the Industry Canada (IC) Interference-causing

Equipment Standard #3 (ICES-003) Issue 3 as a Class B digital device. This classification is located on the label on the bottom of your Tablet PC.

The Tablet PC meets the following technical standards:

IEES-005 Class B RSS-102 RSS-132 RSS-133 CSA CAN C22.2 No. 60950-1

Look for a statement on the label similar to the following:

Canada ICES-003, Class/Classe B

This Class B (or Class A, if so indicated on the registration label) digital apparatus meets the requirements of the Canadian Interference-Causing Equipment Regulations.

Cet appareil numérique de la Classe B (ou Classe A, si ainsi indiqué sur létiquette d•enregistration) respecte toutes les exigences du Règlement sur le Matériel Brouilleur du Canada.

#### Intentional Emitter per RSS 210

Embedded in your Tablet PC are various Radio Frequency (RF) wireless communication devices. It may contain one or more radio type devices that operate in the following bands:

450-1550 KHz band 824-960 MHz band 1710-2170 GHz band

All Radio type devices embedded in your Tablet PC have met all the qualifications for use under IC regulations and guidelines.

All Radio type devices embedded in your Tablet PC comply with the RSS 210 and RSS-102 standards of the Industry Canada. Operation is subject to the following two conditions: (1) this device may not cause interference, and (2) this device must accept any interference, including interference that may cause undesired operation of this device.

The term •ICŽbefore the equipment certification number only signifies that the Industry Canada technical specifications were met.

This equipment complies with Industry Canada Radio Frequency Electromagnetic Signal (RF) exposure limits set forth for an uncontrolled environment of portable transmission.

L•utilisation de ce dispositif est autorisée seulement aux conditions suivantes: (1) il ne doit pas produire de brouillage et (2) l•utilsateur du dispositif doit éntre prét a accepter tout brouillage radioélectrique recu, meme si ce brouillage est susceptible de compromettre le fonctionnement du dispositif.

### Conformité Européenne (CE) (European Union)

#### Unintentional Emitter

The (Conformité Européenne) symbol found on the Tablet PC C indicates compliance to the EMC Directive and the Low Voltage Directive of the European Union. This means that the Tablet PC meets the following technical standards:

- EN 55011 (CISPR 11) Limits and Methods of Measurement of Radio Interference Characteristics of Industrial, Scientific, And Medical (ISM) Radio Frequency Equipment
- EN 55022 (CISPR22) Limits and Methods of Measurement of Radio Interference Characteristics of Information Technology Equipment
- EN 55024 (IEC 61000 4-2, 4-3, 4-3, 4-5, 4-6, 4-8, 4-11) Information Technology Equipment-Immunity Characteristics - Limits and Methods of Measurement
- BS EN 50332-2 Sound system equipment. Headphones/ earphones associated with portable audio equipment maximum sound pressure level measurement methodology and limit considerations; matching of sets with headphones if either or both are offered separately.
- EN 61000 3-2 (IEC 61000 3-2) Electromagnetic compatibility (EMC) - Part 3: Limits - Section 2: Limitations for harmonic current emissions (Equipment input current up to and including 16 A per phase)
- EN 61000 3-3 (IEC 61000 3-3) Electromagnetic compatibility (EMC) - Part 3: Limits - Section 3: Limitations of voltage fluctuations and flicker in low-voltage supply systems for equipment with rated current up to and including 16 A
- EN60950-1 Safety of Information Technology Equipment

Intentional Emitter

 $C \in XXXX$   $(!)$ 

The CE mark shown here is a device ID that means the product complies with the essential requirements of the R&TTE

Directive 1999/5/EC with essential test suites.

Embedded in your Tablet PC are various Radio Frequency (RF) wireless communication devices. It may contain one or more radio type devices that operate in the following bands:

450-1550 KHz band 824-960 MHz band 1710-2170 GHz band

All Radio type devices embedded in your Tablet PC have met all the qualifications for use under IC regulations and guidelines and comply with the following standards:

IEC/EN 60950-1 " Safety of Information Technology Equipment ETSI EN 300-826 " General EMC requirements for radio equipment

ETSI EN 301-489 " Electromagnetic compatibility of (EMC) standard for radio equipment and services

ETSI EN 50371 " Basic standard for the measurement of Specific Absorption Rate related to human exposure to electromagnetic fields.

ETSI EN 301-511 ... Harmonized EN for Mobile Stations in the GSM 900 and GSM 1800 Bands Covering Essential Requirements Under Article 3.2 of the R&TTE Directive (1999/5/EC).

ETSI EN 301-908-1 " Electromagnetic compatibility and Radio spectrum Matters (ERM); Base Stations (BS), Repeaters and User Equipment (UE) for IMT-2000 Third-Generation cellular networks; Part 1: Harmonized EN for IMT-2000, introduction and common

requirements, covering essential requirements of article 3.2 of the R&TTE Directive.

EN 301-489-7 " Electromagnetic Compatibility and Radio Spectrum Matters (ERM); Electromagnetic Compatibility (EMC) Standard for Radio Equipment and Services; Part 7: Specific Conditionsfor Mobile and Portable Radio and Ancillary Equipment of Digital Cellular Radio Telecommunications Systems (GSM and DCS).

EN 301-489-24 " Electromagnetic Compatibility and Radio Spectrum Matters (ERM); Electromagnetic Compatibility (EMC) Standard for Radio Equipment and Services; Part 24: Specific Conditions for IMT-2000 CDMA Direct Spread (UTRA) for Mobile and Portable (UE) Radio and Ancillary Equipment.

Wideband transmission system radio

The Wideband Transmission System Radio in your Tablet PC contains a custom antenna that complies with the following directives:

English Hereby, Motion Computing, Inc., declares that this Wideband Transmission System Radio is in compliance with the essential requirements and other relevant provisions of Directive 1999/5/EC and the WIFI ALLIANCE®. Deutsch Hiermit erklärt Motion Computing, Inc., dass sich dieser/ diese/dieses Wideband Transmission System Radio in Übereinstimmung mit den grundlegenden Anforderungen und den anderen relevanten Vorschriften der Richtlinie **1999/5/EG** befindet. Hiermit erklärt Motion Computing, Inc. die Übereinstimmung des Gerätes Wideband Data Transmission System Radio mit den grundlegenden Anforderungen und den anderen relevanten Festlegungen der Richtlinie 1999/5/EG. Français Par la présente Motion Computing, Inc. déclare que l'appareil Wideband Data Transmission System Radio est conforme aux exigences essentielles et aux autres dispositions pertinentes de la directive **1999/5/CE**. Par la présente, Motion Computing, Inc. déclare que ce Wideband Data Transmission System Radio est conforme aux exigences essentielles et aux autres dispositions de la directive **1999/5/CE** qui lui sont applicables.

### Other notices and marks

Sound pressure/volume notice

Excessive sound pressure from earphones or headphones can cause hearing damage and hearing loss. Adjustments of the volume control or equalizer to settings other than the default setting can increase earphone and headphone output voltage and therefore increase the volume and sound pressure levels to levels above the healthy range.

#### Battery notice

Motion Computing sealed lithium ion batteries comply with all applicable shipping regulations as prescribed by industry and legal standards. This includes compliance with the UN Recommendations on the Transport of Dangerous Goods; IATA (International Air Transport Agency) Dangerous Goods Regulations, 44<sup>th</sup> Edition, 2003, Special Provisions A45, and applicable U.S. DOT regulations for the safe transport of lithium ion batteries. Each Motion Computing cell or battery has been tested under provisions of the UN Manual of Tests and Criteria, Part III, Sub-section 38.3. Complies with Battery Directive 2006/66/EC.

#### Laser safety notice

For safety and regulatory information about third-party products that may contain Class 1 laser equipment, see the documentation shipped with the product.

Motion CD-ROM and DVD/CD-RW drives are Class 1 laser products. A Class 1 laser is considered to be incapable of producing damaging radiation levels and is therefore determined to be eye safe. These lasers are exempt from most control measures. Many lasers in this class are lasers which are embedded in an enclosure that prohibits or limits access to the laser radiation. However, we recommend that you do not stare into the beam or view it directly with optical instruments.

#### Wireless notices

In some environments, the use of wireless devices may be restricted. Such restrictions may apply aboard airplanes, in hospitals, near explosives, in hazardous locations, etc. If you are uncertain of the policy that applies to the use of this device, please ask for authorization to use it prior to turning it on. For instructions for disabling internal and external wireless devices, see the section "Airline Travel Notice" in this document.

#### Saudi Arabian Quality Mark

All Motion Tablet PCs and Motion Tablet PC systems meet the Quality Mark standards issued by the Saudi Arabian Standards Organization (SASO) in Articles 3 and 12 in Royal Decree No. M/10 dated 1392(H)-03-03.

#### Australia Radio Communications (C-Tick) Statement

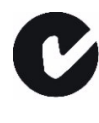

All Motion Tablet PCs and Motion Tablet PC systems meet the safety and technical standards set by Australian Communications and Media Authority (ACMA) and can be safely connected to the wireless network.

The Tablet PC meets the following technical standards:

- AS/NZS 4251
- AS/NZS CISPR22
- AS/NZS 60950-1
- AS/NZS S042.1
- AS/NZS S042.3
- AS/NZS 4268

#### Internal Bluetooth module notice

**Class B Equipment:** This equipment has been tested and found to comply with the limits for a Class B digital device, pursuant to the Australian Communications and Media Authority Rules. These limits are designed to provide reasonable protection against harmful interference when the equipment is operated in a residential environment. This equipment generates, uses, and can radiate radio frequency energy and, if not installed and used in accordance with the manufacturer's instruction manual, may cause interference with radio communications. However, there is no guarantee that interference will not occur in a particular installation. If this equipment does cause harmful interference to radio or television reception, which can be determined by turning the equipment off and on, you are encouraged to try to correct the interference by one or more of the following measures:

- Reorient or relocate the receiving antenna
- Increase the separation between the equipment and the receiver
- Connect the equipment into an outlet on a circuit different from that to which the receiver is connected
- Consult the dealer or an experienced radio/television technician for help

This device complies with all the essential Australian and New Zealand Rules for Information Technology Equipment. Operation is subject to the following two conditions:

This device may not cause harmful interference

This device must accept any interference received, including interference that may cause undesired operation

Sound pressure/volume notice

Excessive sound pressure from earphones or headphones can cause hearing damage and hearing loss. Adjustments of the volume control or equalizer to settings other than the default setting can increase earphone and headphone output voltage and therefore increase the volume and sound pressure levels to levels above the healthy range.

Radio frequency wireless communication devices

Embedded in your Tablet PC are various Radio Frequency (RF) wireless communication devices. It may contain one or more radio type devices that operate in the following bands:

450-1550 KHz band 824-960 MHz band 1710-2170 GHz band

All radio type devices embedded in your Tablet PC have met all the qualifications for use under IC regulations and guidelines.